#### GETDecoder

#### - Unpacking software for the GET electronics data -

Genie Jhang

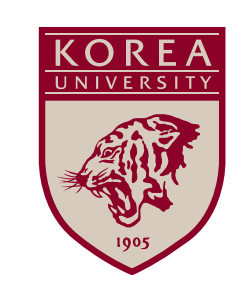

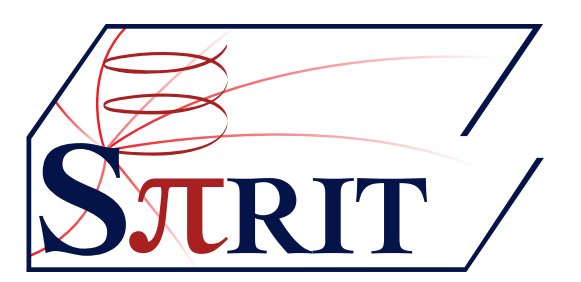

# GET electronics

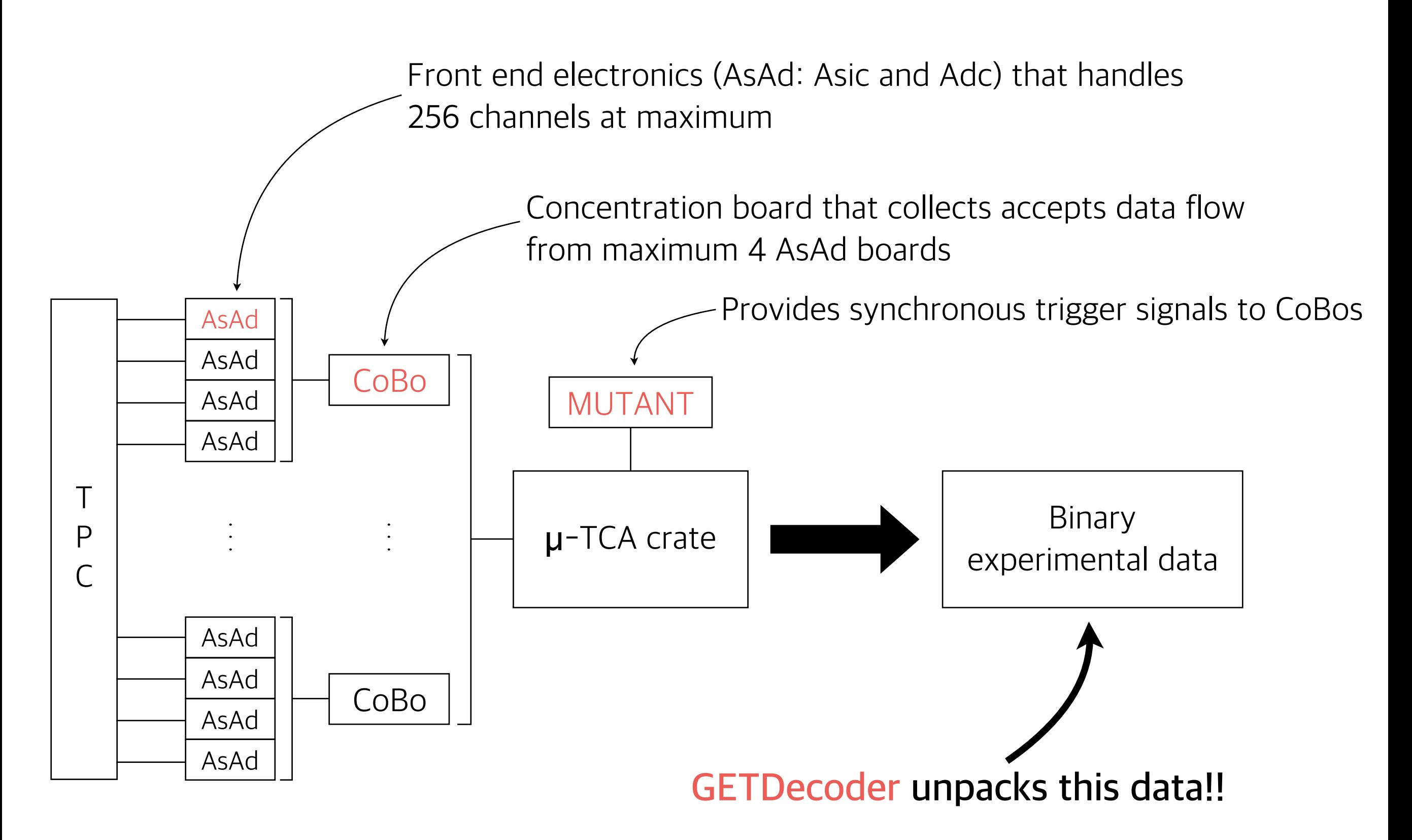

# Why GETDecoder

- •Bundle software provides the conversion tool to ROOT format.
	- $\rightarrow$  This takes up about twice the disk space.
	- $\rightarrow$  One should wait until the conversion is done.
- •In case that many CoBos are used to take data, the number of data files are the number of CoBos. To perform any analysis with these data files, one should merge separated files into one data file.
	- $\rightarrow$  Merging process takes really long time as well as the resulting file takes up the disk space.
	- **→** Multiple GETDecoder instances can handle multiple files at once.
- •GETDecoder provides convenient features not included in the bundle software.
- •Easy to use interactively with ROOT prompt.

# Data types

- •R-CoBo data
	- Coming out from the reduced-CoBo.
	- Composed of frames, one of which is the basic component created by a trigger.
- •CoBo data\*
	- Coming out from the µ-TCA CoBo.
	- N(1~4) frames are generated at once by a trigger.
- •Layered data
	- Merged data of several CoBo data having the same trigger by cobo-frame-merger(bundle)
- •MUTANT data
	- The data generated by MUTANT module containing trigger and scaler information.

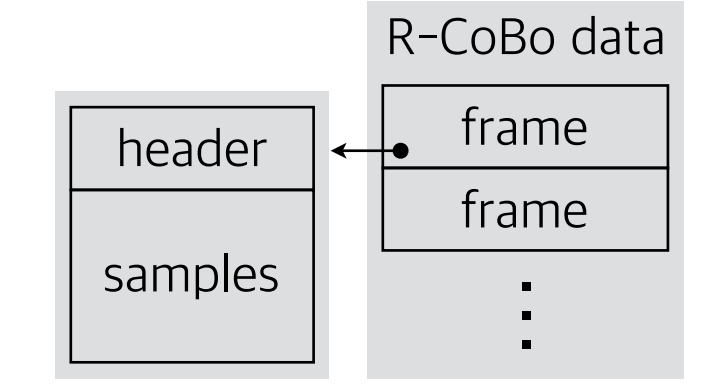

Layered data

CoBo data

frame

···

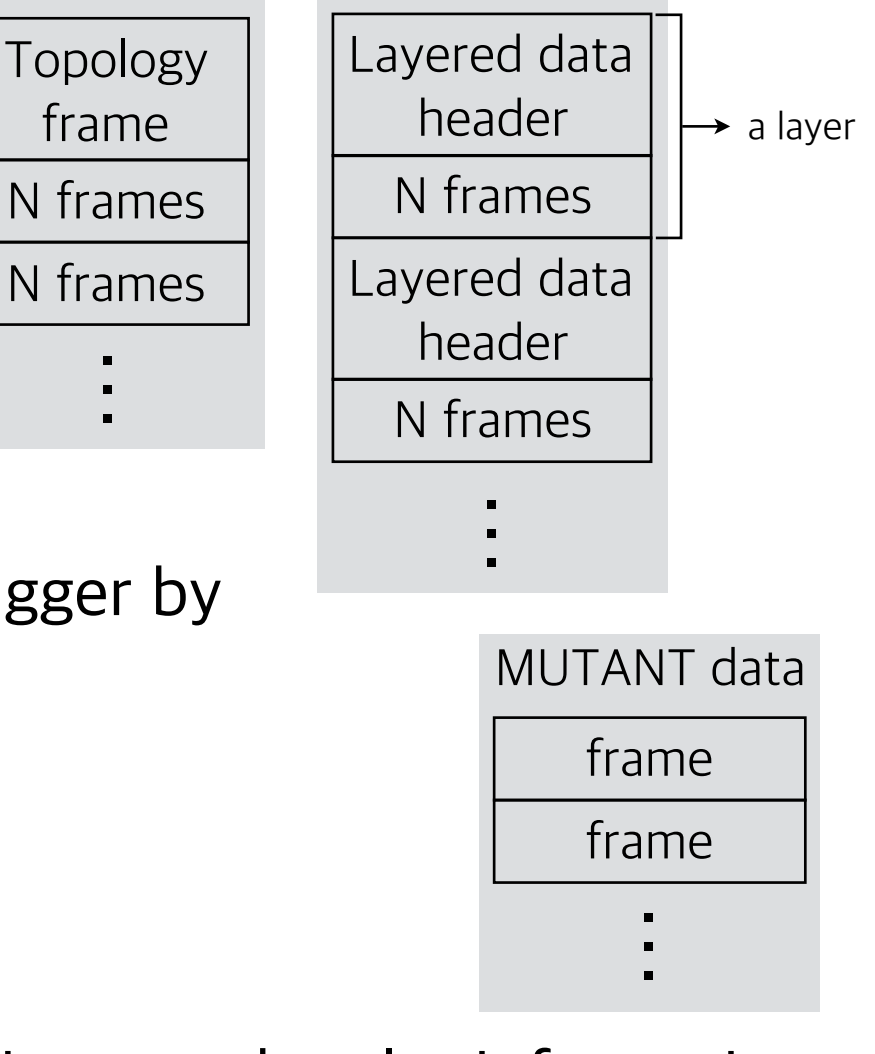

## How it works

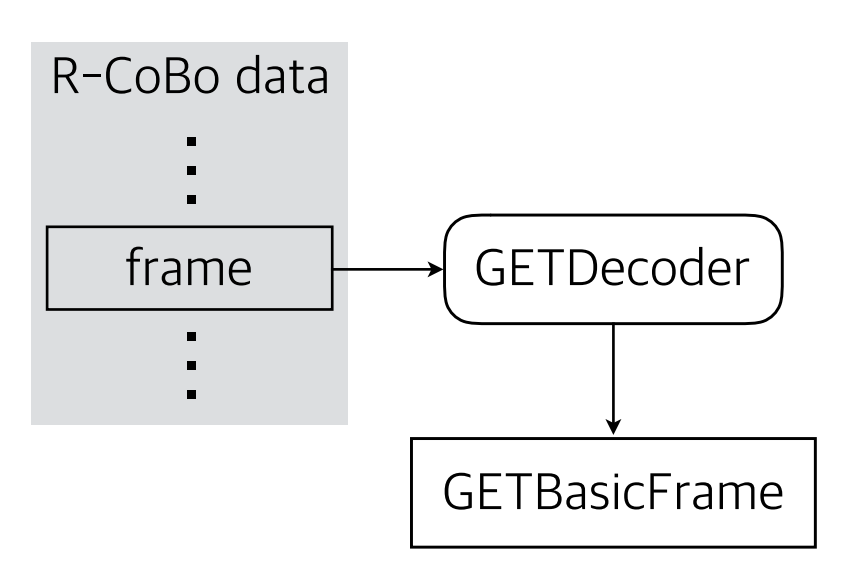

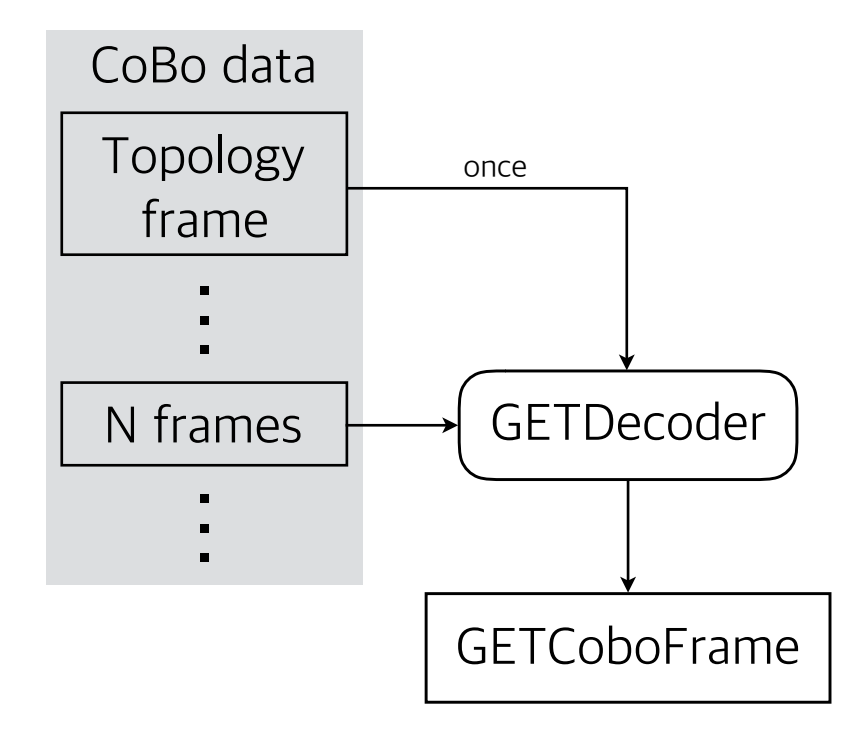

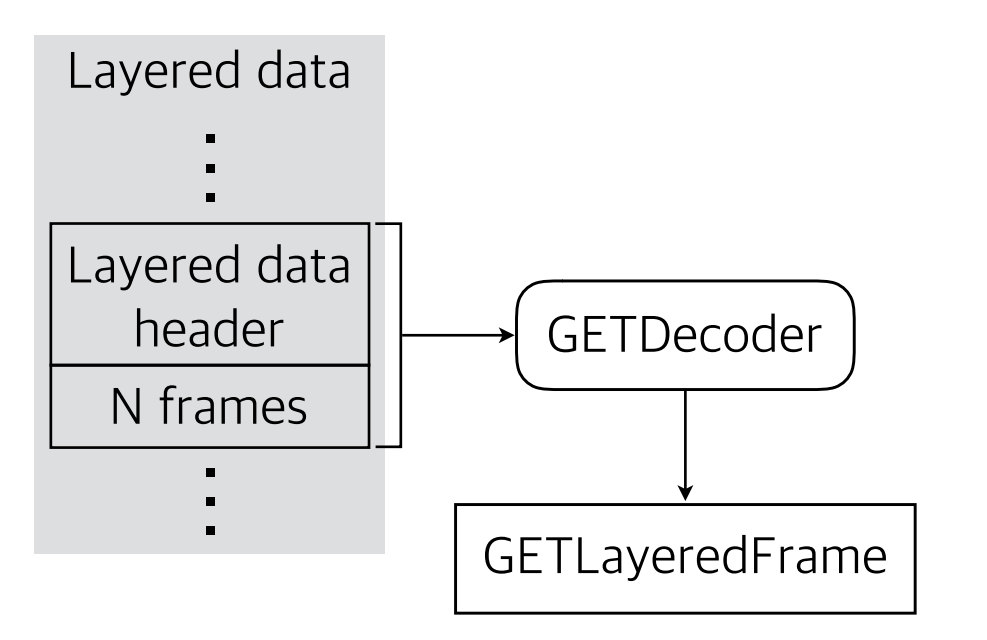

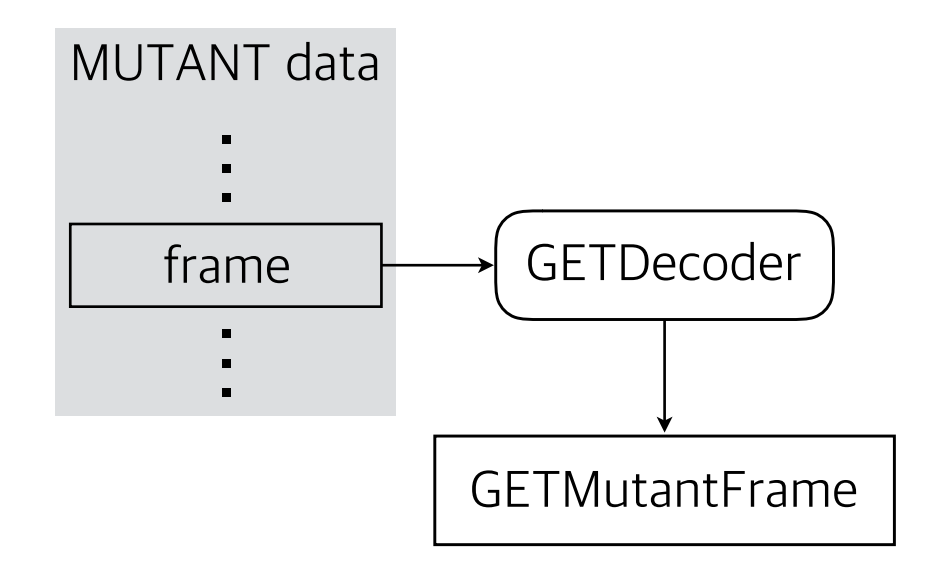

### GETCoboFrame example

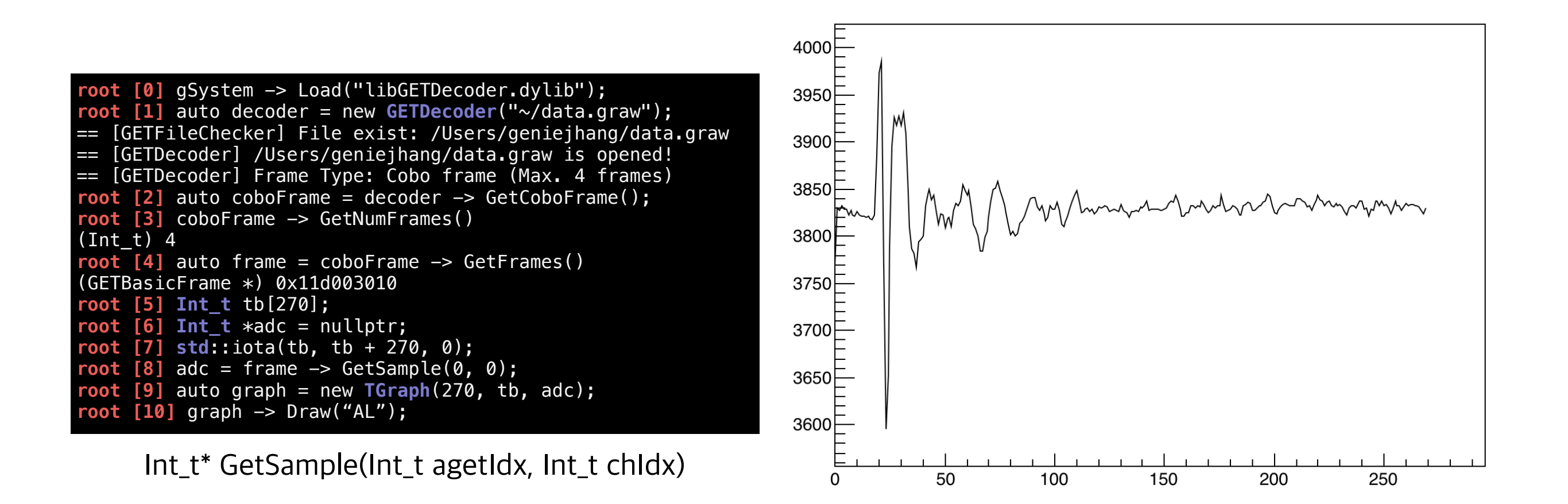

### GETCoboFrame example

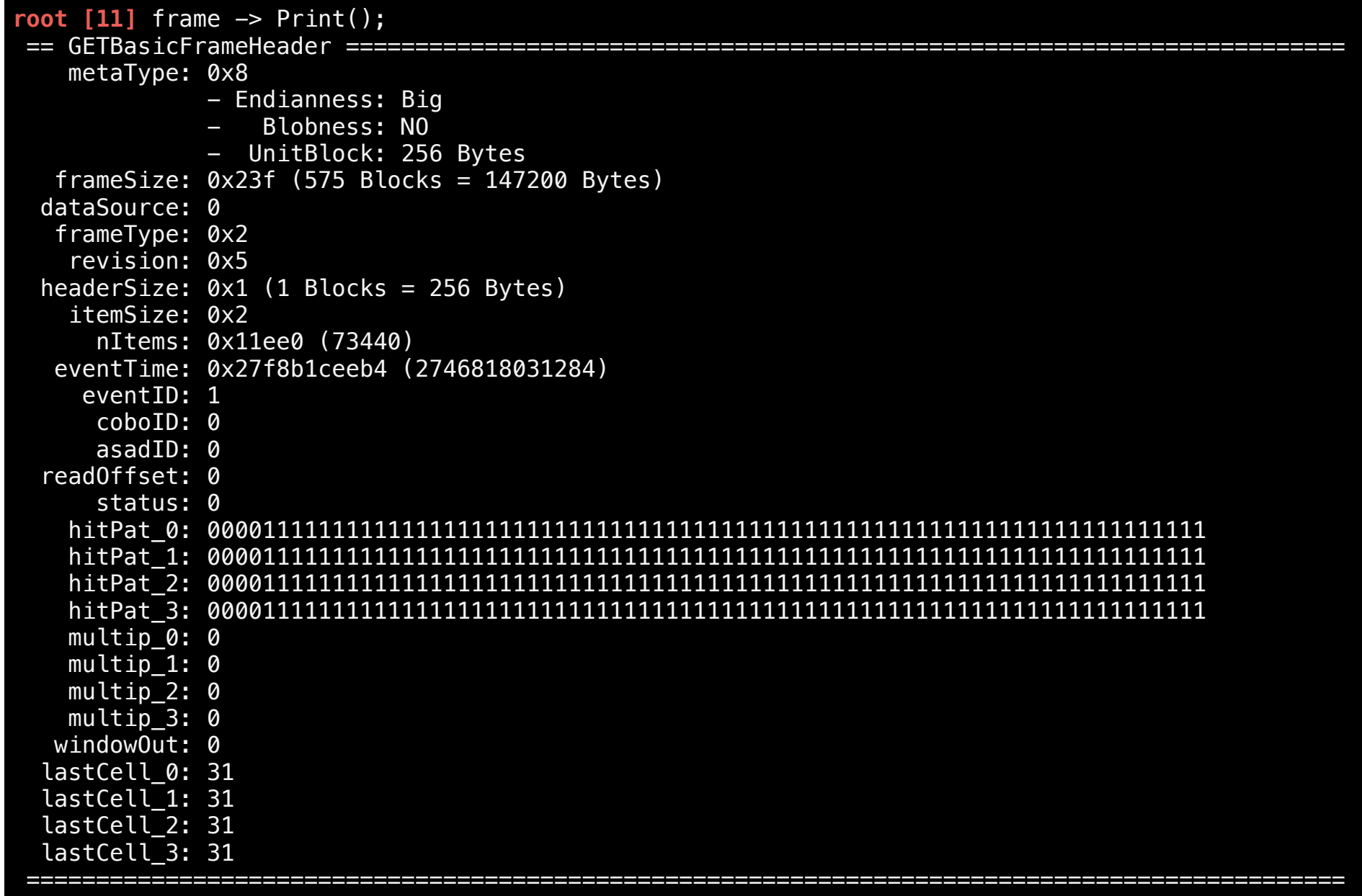

## Metadata

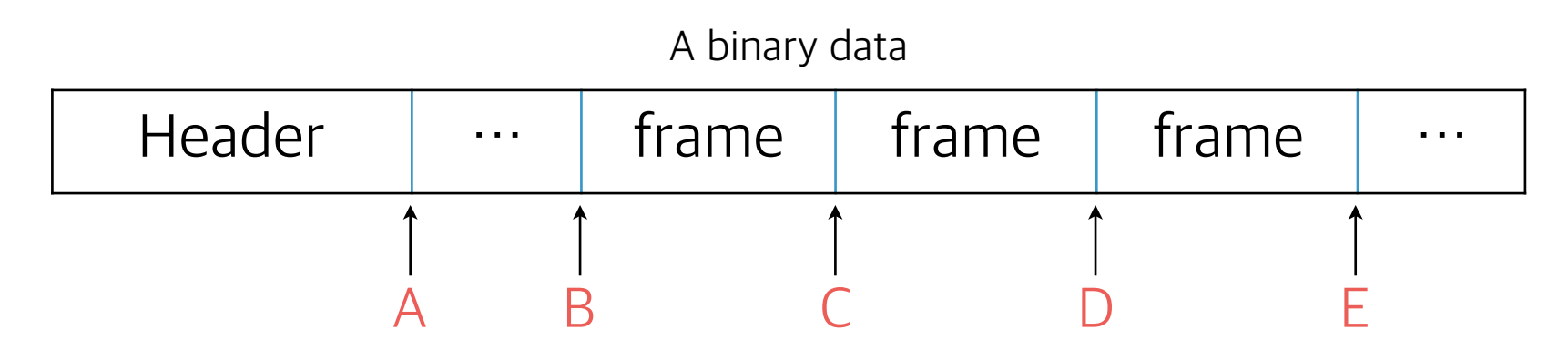

- With the binary file, to read the frame starting from the position C, the process should scan from A to C to look for C.
- •GETDecoder automatically records the start byte of each frame (A~E) **in memory** while unpacking.
- •It enables us to move to any frame we want instantly.
- •This feature is very useful when we submit the batch job. Any batch starting in the middle of the data file runs instantly without scanning the file from the beginning.
- •Saving the metadata from the memory to ROOT file format is done with a single line command.

#### Metadata - example

**root [0]** gSystem -> Load("libGETDecoder.dylib"); **root [1]** auto decoder = new **GETDecoder**("~/data.graw"); == [GETFileChecker] File exist: /Users/geniejhang/data.graw == [GETDecoder] /Users/geniejhang/data.graw is opened! == [GETDecoder] Frame Type: Cobo frame (Max. 4 frames) **root [2]** decoder -> GoToEnd(); == [GETDecoder] End of data list! **root [3]** decoder -> SaveMetaData(0);

void SaveMetaData(Int\_t runNo, TString filename = "", Int\_t coboIdx = -1) void LoadMetaData(TString filename)

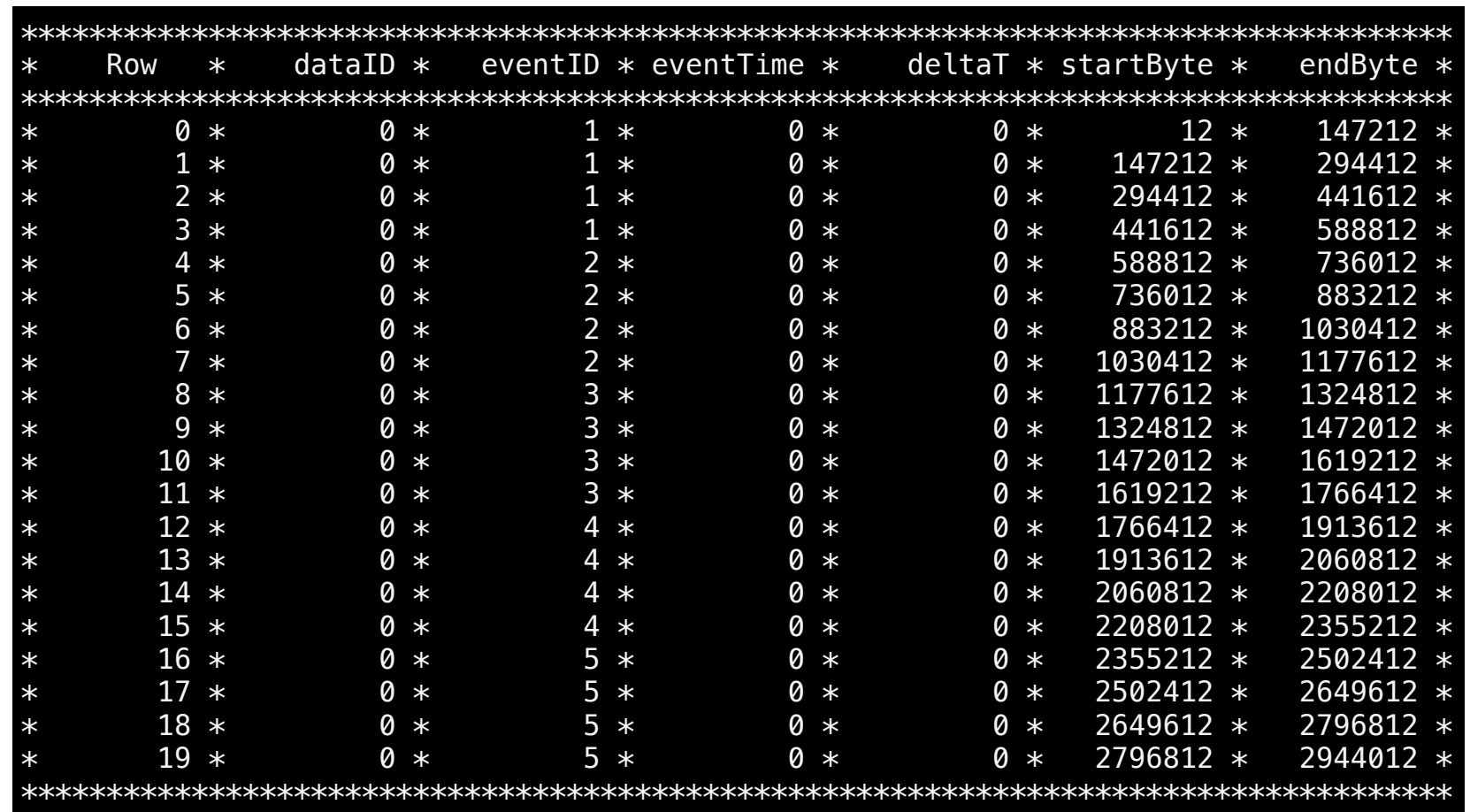

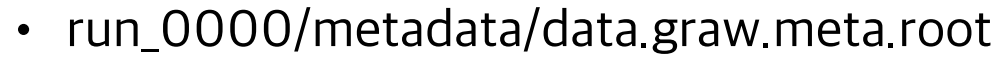

## Frame cutter

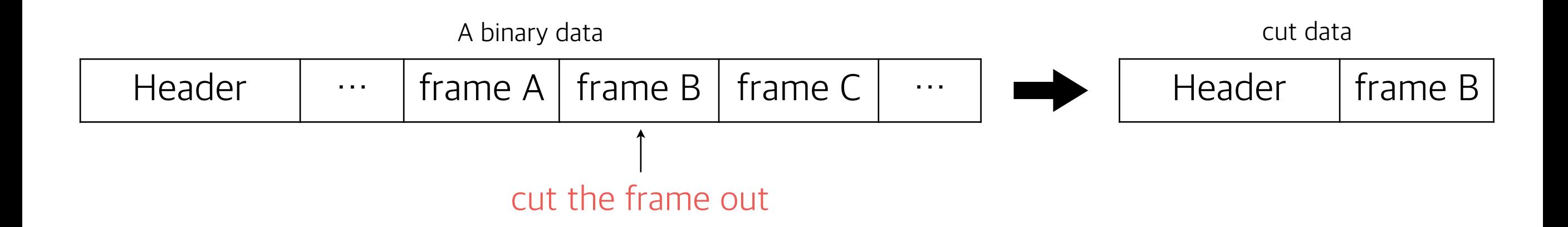

- •Creating a new file having the frames cut out under some criteria from the original data file.
- •The data structure remains intact. The resulting file consists of header + cut out frames.
- •Usage

1.If the data contains many empty events or events not satisfying the specific criteria, skim out those to make the data smaller.

2.For the test purpose, only a few events are needed.

#### Frame cutter - example

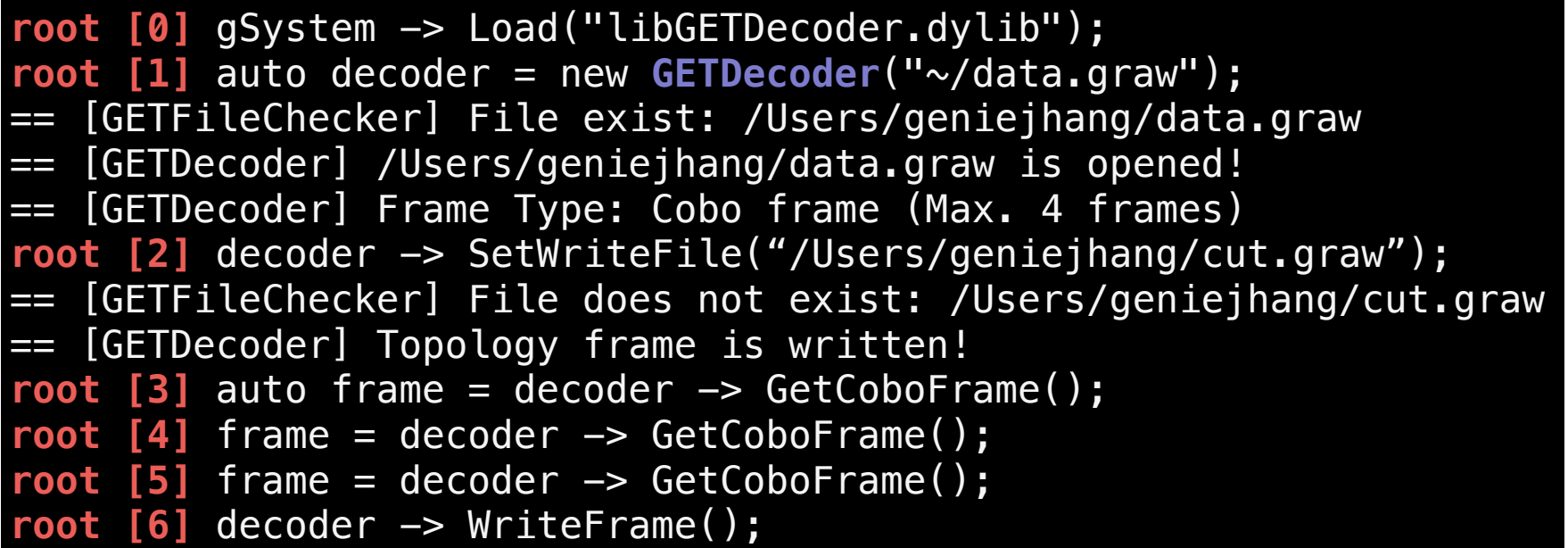

Bool\_t SetWriteFile(TString filename, Bool\_t overwrite = kFALSE)

#### Frame cutter - example

**root [0]** gSystem -> Load("libGETDecoder.dylib"); **root [1]** auto decoder = new **GETDecoder**("~/cut.graw"); == [GETFileChecker] File exist: /Users/geniejhang/cut.graw == [GETDecoder] /Users/geniejhang/cut.graw is opened! == [GETDecoder] Frame Type: Cobo frame (Max. 4 frames) **root [2]** decoder -> GoToEnd(); == [GETDecoder] End of data list! **root [3]** decoder -> PrintFrameInfo(); == GETFrameInfo ================= fDataID: 0 fEventID: 3 fEventTime: 0 fDeltaT: 0 fStartByte: 12 fEndByte: 147212 fNextInfo: 0x0 ================================= == GETFrameInfo ================= fDataID: 0 fEventID: 3 fEventTime: 0 fDeltaT: 0 fStartByte: 147212 fEndByte: 294412 fNextInfo: 0x7fdea660b280 ===================== == GETFrameInfo ================= fDataID: 0 fEventID: 3 fEventTime: 0 fDeltaT: 0 fStartByte: 294412 fEndByte: 441612 fNextInfo: 0x7fdea3ef7900 ================================= == GETFrameInfo ================= fDataID: 0 fEventID: 3 fEventTime: 0 fDeltaT: 0 fStartByte: 441612 fEndByte: 588812 fNextInfo: 0x0 =================================

# SpiRITROOT case

- •SπRIT TPC uses 48 AsAd boards connected to 12 CoBo boards.
- •1 CoBo data is generated by 1 CoBo board, i.e. 12 CoBo data for each run in total.

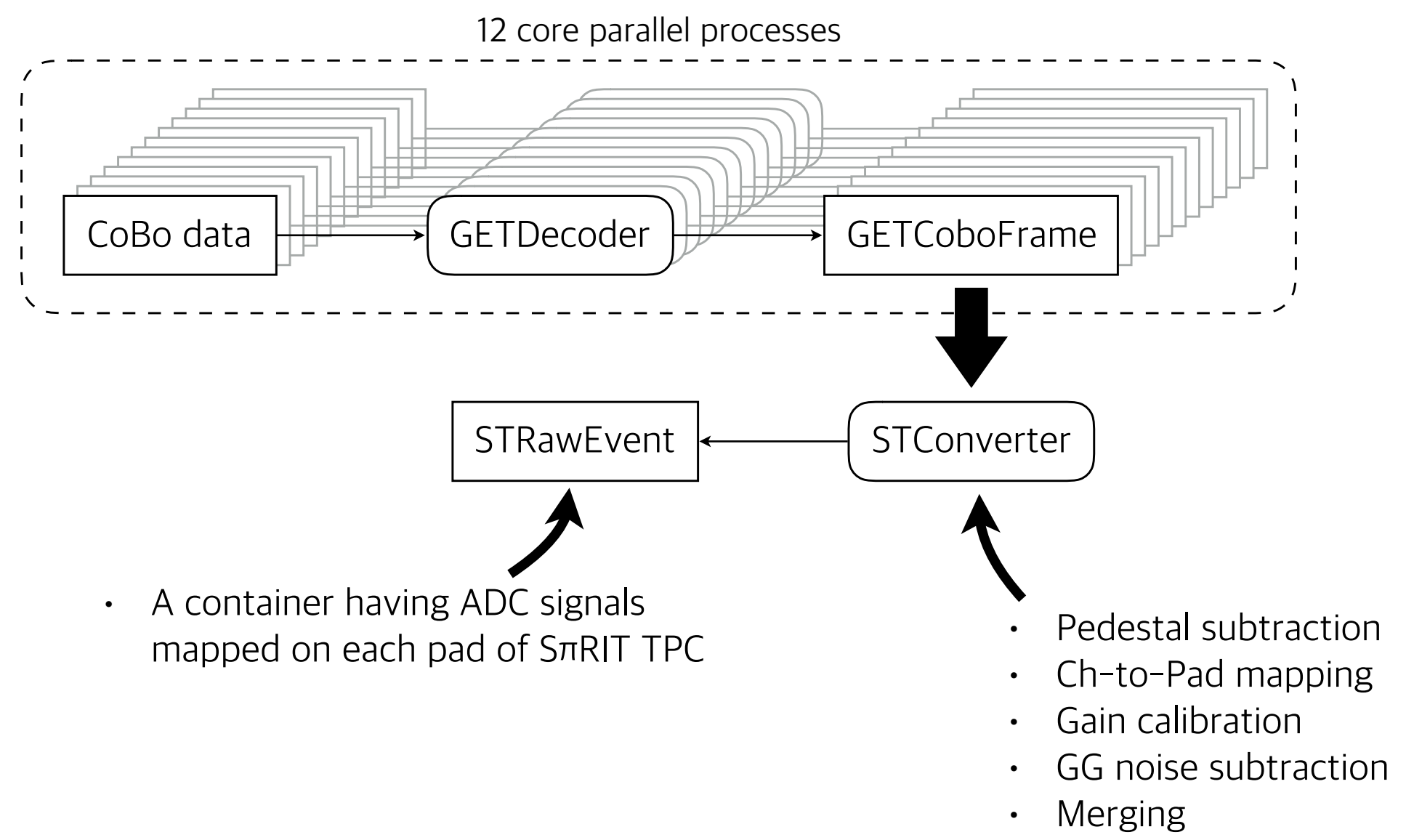

## Summary

- •GETDecoder provides a way to analyze data quantitatively with less efforts.
- •GETDecoder especially useful for those who are about to start to test their detectors with GET electronics.
- •Because the presentation explains everything you need to unpack the binary data, you can use it right away.

- •So, please download and use GETDecoder from GitHub:
	- <https://github.com/geniejhang/GETDecoder>